## **Notes Receivable Reports**

Notes Receivable Reports

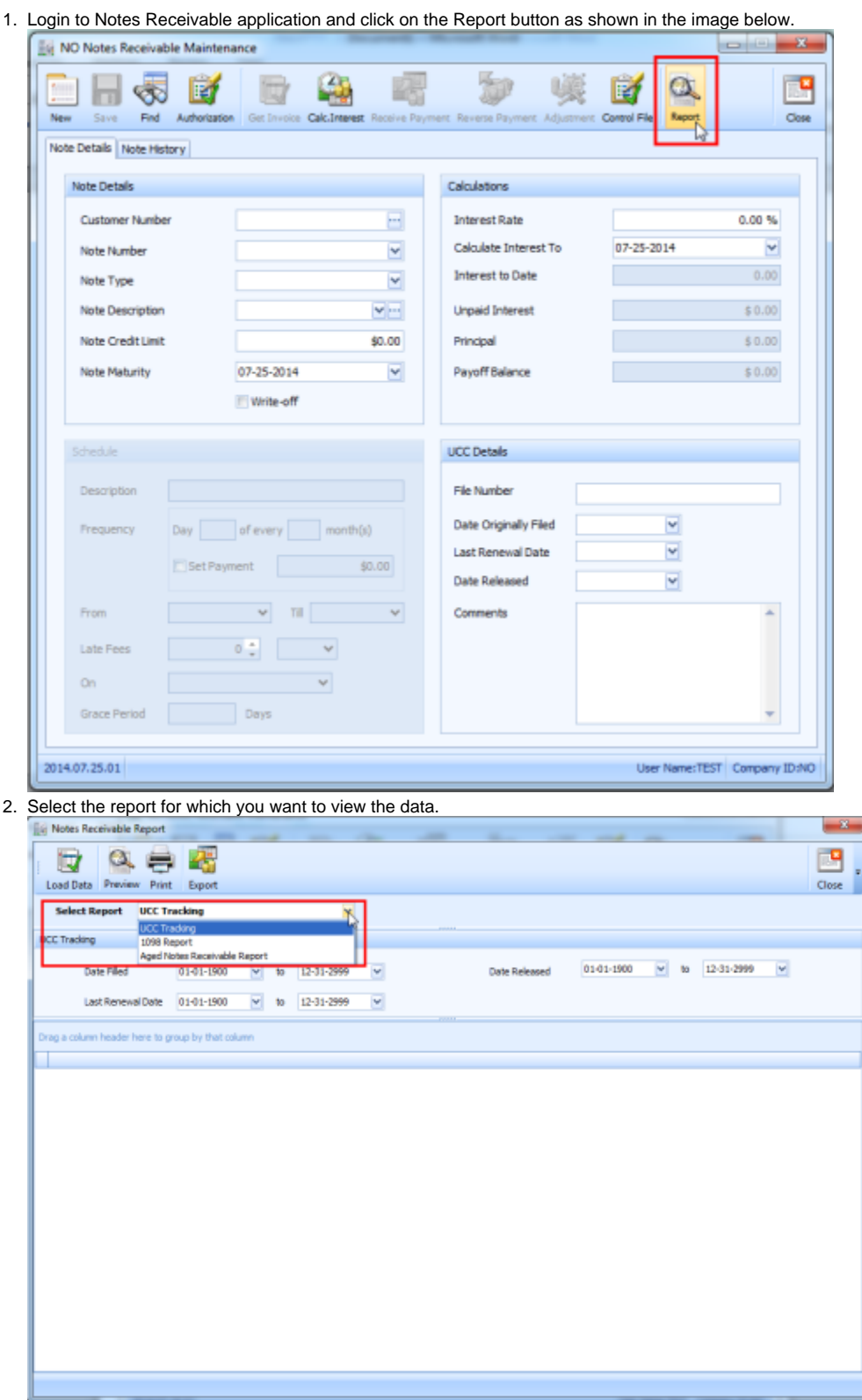

3. Default search criteria for the selected report will be displayed. You can change the criteria values as per your requirement and click on Load Data button on the top left corner of the form.

 $\mathbf{r}$ 

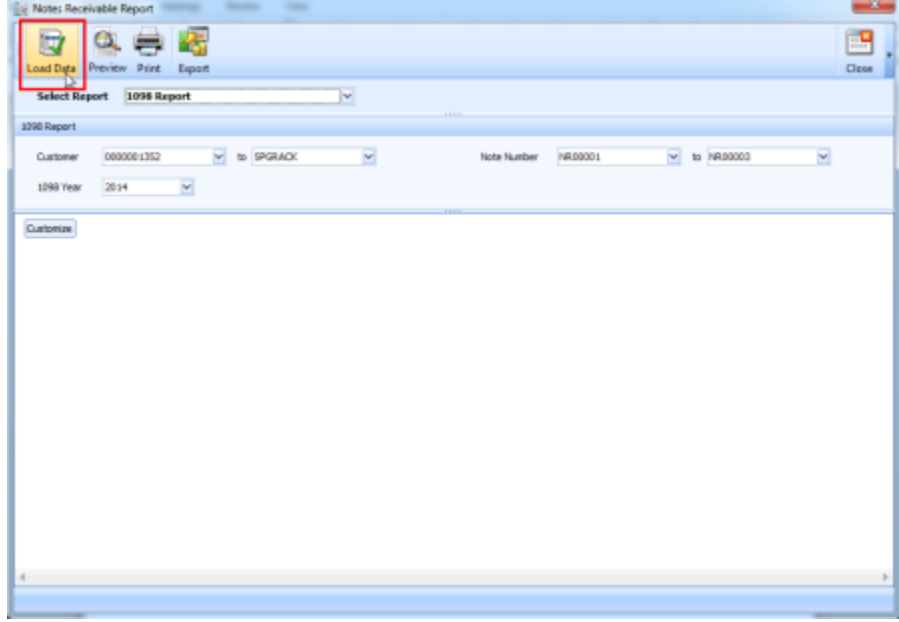

4. Data for the selected report with given search criteria will be loaded.

| <b>Select Report</b><br>1098 Report<br>v<br>1098 Report<br>to SPGRADO<br>M<br>v<br>0000001352<br>v<br><b>NR00001</b><br>$-$ to $N400003$<br>Note Number<br>Customer<br>×<br>2014<br>1098 Year<br>Customize<br>Record N 1<br>Record N 2<br>Record N 3<br>______<br>2014<br>Year:<br>2014<br>Year:<br>2014<br>Year:<br>Recipient:<br>NATIONAL OIL & GAS, INC.<br>Recipient:<br>NATIONAL OIL & GAS, INC.<br>Recipient:<br>NATIONAL OIL & GAS, INC.<br>Recipient Address: 409 NORTH MAIN STREET BLUFFTON<br>Recipient Address: 409 NORTH MAIN STREET BLUFFTON<br>Recipient Address: 409 NORTH MAIN STREET BLUFFTON<br>Borrower's Name: ED ALBERDBVG<br>Borrower's Name: A C CHURCH TREASURER<br>Borrower's Name: A C CHURCH TREASURER<br>Street Address:<br>Street Address:<br>Street Address: POBOX 134<br>106 BRIARCREST PL<br>STREET 11<br>P O BOX 134<br>STREET 11<br>City:<br>City:<br><b>BLIFFTON</b><br>Oty:<br><b>BLIFFTON</b><br><b>BLIFFTON</b><br>State:<br>State:<br>State:<br><b>DV</b><br><b>IN</b><br>DV.<br>Country:<br>Country:<br><b>USA</b><br>USA<br><b>USA</b><br>Country:<br>46714<br>46714<br>46714<br>Zo:<br>Zipc<br>Zo:<br>Note Number:<br>Note Number:<br>Note Number:<br>NR.00003<br>NR00001<br>NR00002<br><b>Interest Received:</b><br><b>Interest Received:</b><br><b>Interest Received:</b><br>1977.82<br>₿ | <b>Load Data</b><br>Preview Print<br>Export | ÷<br>Close |
|----------------------------------------------------------------------------------------------------|---------------------------------------------|------------|
|                                                                                                    |                                             |            |
|                                                                                                    |                                             |            |
|                                                                                                    |                                             |            |
|                                                                                                    |                                             |            |
|                                                                                                    |                                             |            |
|                                                                                                    |                                             |            |

5. Click on preview button to open the report in report viewer format.

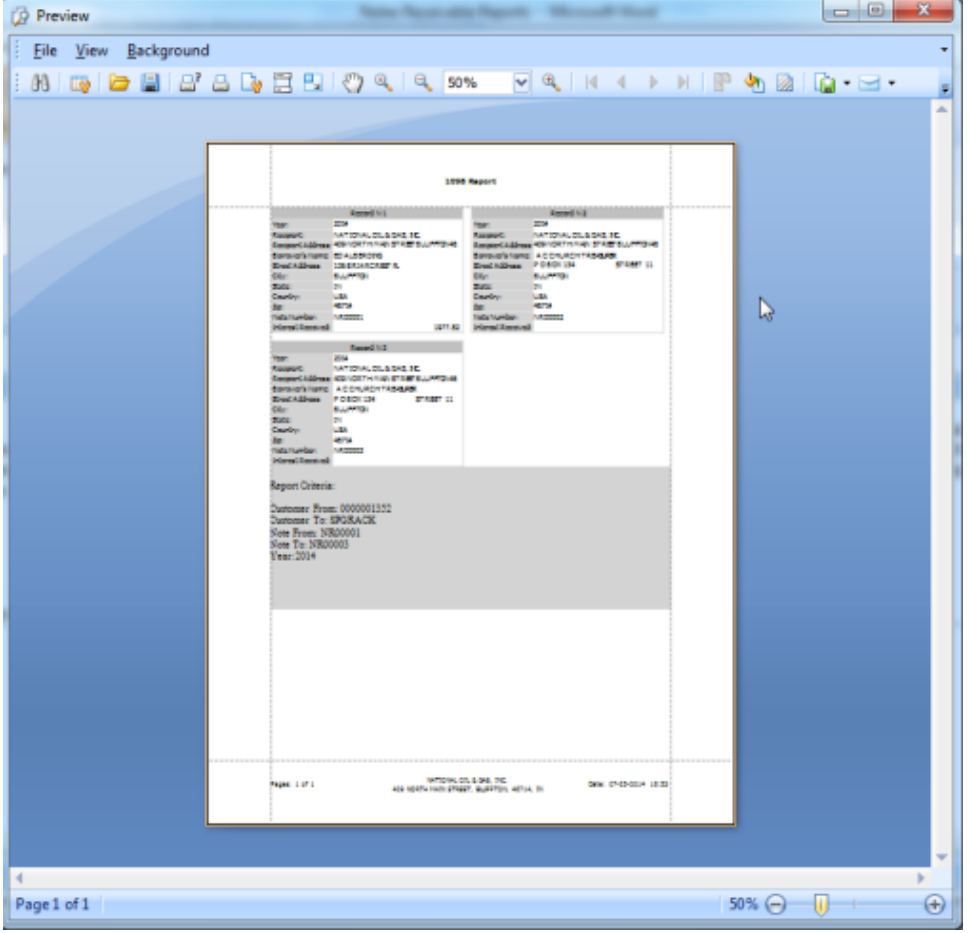

6. "Print" button on the Reports page, is used to open the print dialogue box. User can choose on which printer give the print for the selected report

7. "Export" button on the Report page, is used to export the selected report to PDF file.